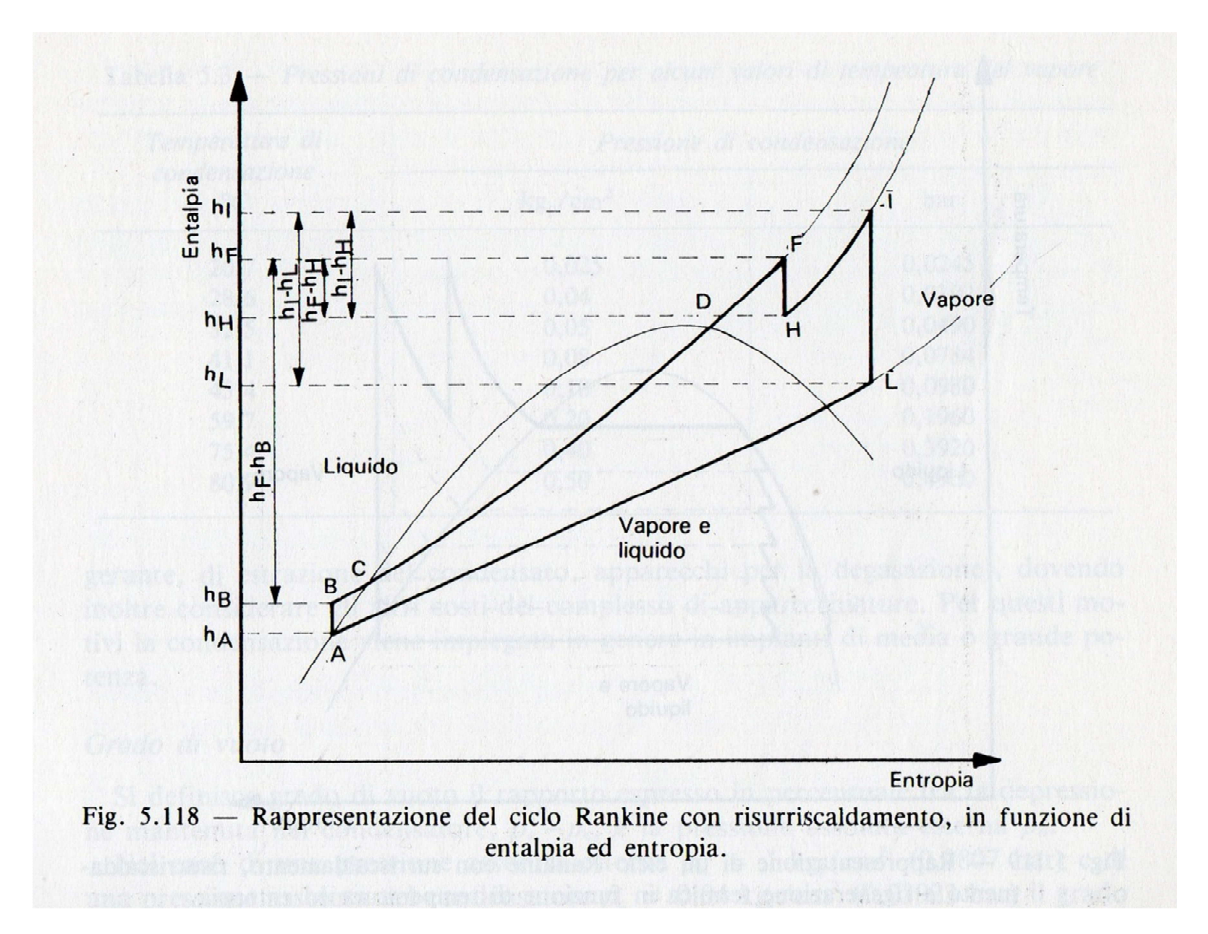

## **Speso**:

i passaggi ABCDF + HI (lavoro termico svolto dalla caldaia)

**Nota:** *il passaggio da A a B è solo il pompaggio, ma causa anche un aumento di entalpia; alla centrale enel di Porto Tolle, il pompaggio causava inoltre un aumento di temperatura di circa 20°C.* 

o meglio AF + HI

calcolabile come  $(h_F - h_A) + (h_I - h_H)$ dove:

 $h_A$  è l'entalpia dell'acqua di alimento prima del passaggio nella pompa

 $h_F$  è l'entalpia del vapore surr. all'uscita del surriscaldatore (l<sup>o</sup> ingresso in turbina)

 $h_H$  è l'entalpia del vapore all'ingresso del risurriscaldatore

 $h_{\parallel}$  è l'entalpia del vapore all'uscita del risurriscaldatore (II<sup>°</sup> ingresso in turbina)

## **Utile**:

i passaggi FH + IL (trasformazione in lavoro meccanico in turbina)

calcolabile come  $(h_F - h_H) + (h_I - h_L)$ 

dove:

 $h_F$   $h_H$   $h_i$  vedi descrizione sopra,

HL l'entalpia del vapore all'uscita della turbina (ingresso condendatore).

**Rendimento del ciclo:**  $\eta_c = (\mathsf{h}_F - \mathsf{h}_H) + (\mathsf{h}_I - \mathsf{h}_L) / (\mathsf{h}_F - \mathsf{h}_A) + (\mathsf{h}_I - \mathsf{h}_H)$ 

Visit: www.vapore.jimdo.com